## **МИНИСТЕРСТВО ТРАНСПОРТА И КОММУНИКАЦИЙ РЕСПУБЛИКИ БЕЛАРУСЬ**

## **УЧРЕЖДЕНИЕ ОБРАЗОВАНИЯ "БЕЛОРУССКИЙ ГОСУДАРСТВЕННЫЙ УНИВЕРСИТЕТ ТРАНСПОРТА"**

**Кафедра «Информационное и математическое обеспечение транспортных систем»**

# **Т. Н. ЛИТВИНОВИЧ**

# **СОЗДАНИЕ САЙТОВ СРЕДСТВАМИ ЯЗЫКА** *HTML* **И** *CSS*

**Учебно-методическое пособие по выполнению контрольной работы №4**

**Гомель 2017**

## МИНИСТЕРСТВО ТРАНСПОРТА И КОММУНИКАЦИЙ РЕСПУБЛИКИ БЕЛАРУСЬ

УЧРЕЖДЕНИЕ ОБРАЗОВАНИЯ "БЕЛОРУССКИЙ ГОСУДАРСТВЕННЫЙ УНИВЕРСИТЕТ ТРАНСПОРТА"

Кафедра «Информационное и математическое обеспечение транспортных систем»

# Т. Н. ЛИТВИНОВИЧ

# СОЗДАНИЕ САЙТОВ СРЕДСТВАМИ ЯЗЫКА *HTML* И *CSS*

*Одобрено методической комиссией заочного факультета в качестве учебно-методического пособия по выполнению контрольной работы №4 по дисциплине «Информатика» для студентов 2-го курса специальности «Промышленное и гражданское строительство»*

Гомель 2017

## УДК 004.438(075.8) ББК 32.81 Л64

Рецензент – доцент кафедры «Информационные технологии» канд. техн. наук *Ю. А. Пшеничнов* (УО «БелГУТ»)

## **Литвинович, Т.Н.**

Л64 Создание сайтов средствами языка *HTML* и *CSS*: учеб.- метод. пособие по выполнению контрольной работы №4 / Т. Н. Литвинович ;

 М-во трансп. и коммуникаций Респ. Беларусь, Белорус. гос. ун-т трансп. – Гомель : БелГУТ, 2017. – 52 с.

ISBN 978-985-554-515-7

Кратко изложены теоретические сведения и рассмотрены примеры выполнения заданий, входящих в контрольную работу.

Предназначено для выполнения контрольной работы №4 по дисциплине «Информатика» студентами 2-го курса заочного факультета специальности «Промышленное и гражданское строительство».

> **УДК 004.438(075.8) ББК 32.81**

**ISBN 978-985-554-515-7** Литвинович Т. Н., 2017 Оформление. УО «БелГУТ», 2017

# **СОДЕРЖАНИЕ**

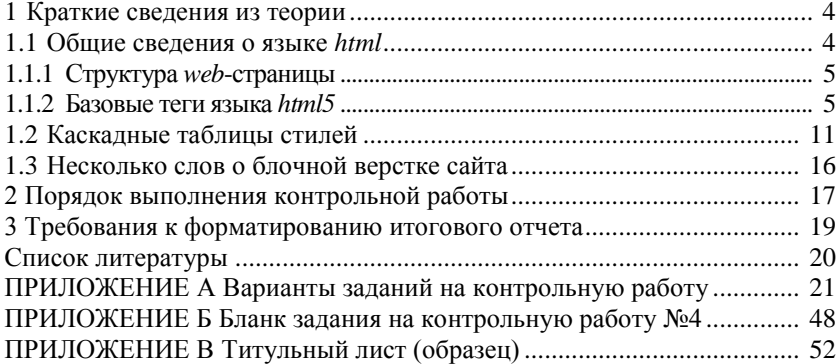

## **1 КРАТКИЕ СВЕДЕНИЯ ИЗ ТЕОРИИ**

## **1.1 Общие сведения о языке HTML**

<span id="page-4-1"></span><span id="page-4-0"></span>Информационное пространство Всемирной паутины (*WWW*) образуют гипертекстовые документы, называемые *web*-страницами. Гипертекстовый документ содержит гиперссылки, текст, графику, звуковое сопровождение, анимацию и другие мультимедийные объекты. Гиперссылка – цветной текст или графический объект, при нажатии на который осуществляется переход на другую страницу сайта или переход в обозначенное место текущей страницы. Для создания *web*-страниц используют язык *HTML*. *HTML* (*HyperText Markup Language – «*язык гипертекстовой разметки») – стандартизированный язык разметки документов во Всемирной паутине. Первая версия языка появилась ориентировочно в 1991 году. Последняя – *HTML***5** вышла в 2014 году.

*Web-страница* является текстовым файлом, в формате *html*.

Этот файл может содержать неформатированный текст, а также **элементы**, заключенные в угловые скобки "< >", называемые **тегами**. **Теги** несут информацию о структуре и особенностях форматирования *web*страницы. Теги, как правило, следуют в паре - открывающий и закрывающий. Последний отличается тем, что имеет после первой скобки знак "/".

**Элемент** – это конструкция языка, состоящая из открывающего тега, содержания и закрывающего тега. Пример структуры элемента:

<*body bgcolor*="#12aa12">Тело документа</*body*>

Содержанием называется все, что находится между открывающим и закрывающим тегом.

Кроме того, элемент может содержать атрибуты, которые прописываются через пробел в открывающем теге. **Атрибуты** определяют свойства элемента.

В данном примере для тега *body* задан атрибут *bgcolor*, определяющий цвет фона документа.

#### **1.1.1 Структура** *web***-страницы**

<span id="page-5-0"></span>Любая *web*-страница имеет следующую структуру:

```
<!DOCTYPE html>
<HTML>
<HEAD>
<TITLE>ЗАГОЛОВОК ДОКУМЕНТА </TITLE>
<META>
<LINK>
</HEAD>
<BODY>
ТЕЛО ДОКУМЕНТА. КОНТЕНТ СТРАНИЦЫ
</BODY>
</HTML>
```
<**!***DOCTYPE html*> – строка объявления используемой версии языка *HTML*. Если эта строка не указана, то добиться корректного отображения документа в браузере очень трудно.

Раздел документа, ограниченный тегами <*HEAD*> и </*HEAD*> называется его **заголовком**. Он содержит служебную информацию, которую браузер использует для своей работы.

Название *web*-страницы, выделяемое парными тегами <*TITLE*> и </*TITLE*>, отображается браузером в заголовке окна страницы.

Теги **<***META***>** используются для хранения информации предназначенной для браузеров и поисковых систем.

#### **Например**,

<*META charset*="кодировка"> – задает кодировку текста *web*-страницы.. Существует две базовые кодировки *Windows*-1251и *UTF*-8.

<*META name*="*keywords*" *content*="поиск, информация, поисковая система"> – устанавливает ключевые слова для поиска сайта в поисковых системах.

<*LINK*> - устанавливает связь с внешним документом.

Раздел документа, ограниченный тегами <*BODY*> и </*BODY*> называется его **телом**. В этом разделе размещается текстовая и графическая информация, таблицы и другие элементы, составляющие содержимое (контент) страницы. Рассмотрим базовые теги, которые используются для создания *web*-страниц.

#### **1.1.2 Базовые теги языка** *HTML5*

<span id="page-5-1"></span>С помощью языка *HTML*5 формируется структура будущего сайта, а через *CSS* настраивается его внешний вид, то есть осуществляется его форматирование (настройка шрифтов, цветов и т.п.).

В настоящее время актуальной является **блочная верстка** сайта, которая предполагает, что основными структурными элементами *web*-страницы

являются блоки, в которых располагается контент страницы. Существуют следующие распространенные структуры *web*-страниц.

## **Структура 1**.

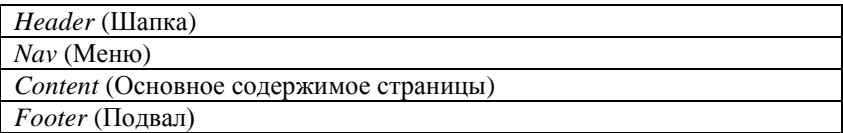

## **Структура 2**.

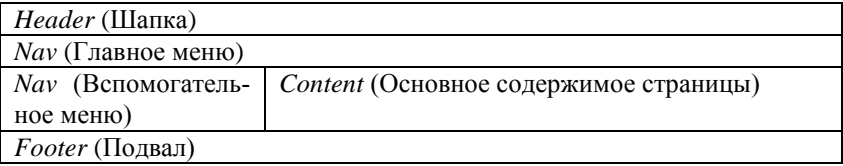

## **Структура 3**.

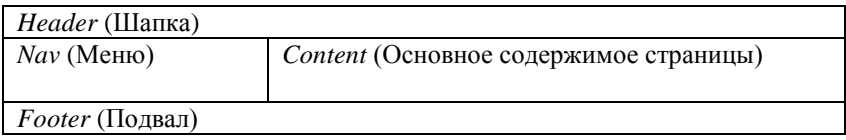

## **Структура 4**.

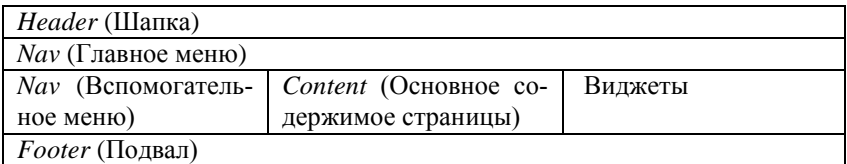

Шапка (блок *header*) – здесь обычно размещают логотип сайта, его название, некоторые контактные данные.

Меню (блок *nav*) – здесь располагается меню сайта.

Основное содержимое сайта (блок *content*) – здесь располагается основное содержимое конкретной страницы сайта.

Подвал (блок *footer*) – здесь обычно размещают сведения о разработчике сайта.

Виджеты – дополнительные функциональные блоки на странице, которые расширяют ее функциональность, например поиск по сайту, опросная анкета, форма для регистрации на сайте и др.

Рассмотрим **теги**, которые используют **для создания блоков**.

*<div>* - создает блок, прямоугольную область, в которой располагается контент.

*<header>* - блок, в котором располагается шапка сайта*.*

*<nav>* - блок, в котором располагается шапка сайта*.*

*<footer>* - блок, в котором располагается подвал сайта*.*

В основном все блоки имеют следующие **устанавливаемые при помощи каскадных таблиц стилей** основные свойства.

*Width* – ширина. Устанавливается в пикселях или в процентах от размеров родительского блока. Родительский блок – тот, в котором находится текущий. Если родительского блока нет, то им считается окно браузера. **Например**, *width*:200*px* или *width*:80%.

*Height* – высота. Устанавливается в пикселях или в процентах от размеров родительского блока. **Например**, *height*:300*px* или *height*:70%.

*Float* – обтекание. Очень важное свойство, которое используется для правильного позиционирования блоков относительно друг друга. Данное свойство может принимать следующие основные значения:

 *left* – выравнивает блок по левому краю, все остальные блоки обтекают его справа;

 *right* – выравнивает блок по правому краю, все остальные блоки обтекают его слева.

*Margin* – устанавливает величину отступа от каждого края блока. Если у блока нет родителя, отступом будет расстояние от края блока до края окна браузера. Порядок установки отступов: сверху, справа, снизу, слева. Отступы устанавливаются в пикселях. Разрешается использовать одно, два, три или четыре значения. **Например**, *margin* 20*px* 10*px* 15*px* 30*px*. Такая запись означает установку следующих отступов: сверху – 20, справа – 10, снизу – 15, слева – 30. **Например**, *margin* 20*px*. Такая запись означает установку всех отступов равных 20. **Например**, *margin* 20*px* auto. Такая запись означает установку отступов сверху и снизу равных 20, а по горизонтали осуществляется позиционирование по центру родительского блока.

*Padding* – отступы текста от границ блока. Порядок установки отступов такой же как у *margin*.

*Background* – цвет фона блока. **Например**, *background*: #12*aa*34. Здесь, #12aa34 – код цвета в кодовой таблице.

*Border* – рамка блока. Устанавливают три базовых параметра через пробел: толщину, тип, цвет. **Например**, *border*:3*px solid* #*aadd*12.

*Overflow –* управляет отображением содержания блочного элемента, если оно целиком не помещается и выходит за область заданных размеров.

Часто возникают случаи, когда содержимое блока превышает его высоту. При этом получается, что содержимое будет отображаться поверх блока, а также может накладываться на соседние блоки. Чтобы этого не произошло нужно добавить свойство *overflow: auto*.

Для формирования содержимого *web*-страницы используют теги.

## **Теги для создания абзацев**.

*<p>*- создает абзац.

*<Hn>* - создает абзац, оформленный одним из стилей Заголовок1 (*h*1)..Заголовок 6 (*h*6). Стиль определяет ряд заранее установленных параметров форматирования текста (размер шрифта, тип шрифта, начертание и др.).

*<em>* - выделяет текст курсивом. Тег парный, поэтому должен быть закрыт *</em>* в соответствующем месте.

*<strong>* - выделяет текст полужирным начертанием. Тег парный, поэтому должен быть закрыт *</ strong>* в соответствующем месте.

**Пример**. Создать текстовый абзац вида: **Я** люблю *информатику*.

## *HTML*-код.

<*p*><*strong*>Я</*strong*>люблю<*em*><*strong*>информатику</*strong*></*em*>

*Примечание –* Порядок закрытия группы подряд идущих тегов должен быть обратным.

#### **Теги для формирования списков**.

Существуют два базовых вида списков: нумерованные (упорядоченные) и маркированные (не упорядоченные). В процессе создания списков участвуют следующие теги.

*<ol>* - начало нумерованного списка

*</ol>* - окончание нумерованного списка

*<ul>* - начало маркированного списка

*</ul>* - окончание маркированного списка

*<li>* - описывает каждый элемент списка. В конце описании обязательно помещается тег *</li>.*

Основным свойством нумерованных списков является тип нумерации, а маркированных – тип маркера. Данное свойство устанавливается при помощи каскадных таблиц стилей и будет рассмотрено в соответствующем разделе.

**Пример**. Создать нумерованный список вида:

A.HTML

B.CSS

C.JS

*HTML*-код.

```
<ol style="list-style:upper-alpha">
<li>HTML</li>
<li>CSS</li>
<li>JS</li>
</ol>
```
**Пример**. Создать маркированный список вида:

- HTML
- CSS<sup>®</sup>
- $\blacksquare$  IS

#### *HTML*-код.

```
<ul style="list-style:square">
<li>HTML</li>
<li>CSS</li>
<li>JS</li>
</ul>
```
#### **Теги для вставки графики и ссылок**.

Для вставки графического изображения на сайт используют тег <*img>* с атрибутом *src*: <*img src=*"имя файла">.

Помимо указанного атрибута рекомендуется использовать дополнительные атрибуты:

 *alt* – альтернативный текст. Появляется вместо картинки, если в браузере отключен режим вывода графики.

*width –* ширина изображения.

*height* – высота изображения.

 *align* – задает выравнивание картинки относительно текста. Возможные значения *left* (по левому краю)*, right* (по правому краю)*, middle (*по центру)*, bottom* (по нижнему краю)*, top* (по верхнему краю).

*Примечание* – Для вставки на сайт используют файлы формата *gif*, *jpeg*, *png*.

Для вставки ссылки, осуществляющей переход на другую страницу сайта, используют тег <*а>* с атрибутом *href:* 

<*a href=*"адрес страницы">ссылка</*а*>

В качестве ссылки использую какой-либо текст или графическое изображение.

**Пример**. Создать текстовую и графическую ссылки для открытия страниц *page*1.*html* и *page*2.*html* сайта.

#### *HTML*-код.

```
<p><a href="page1.html">Перейти на страницу 2</а>
<p><a href="page2.html"><img src="go.jpg"></а>
```
#### В **браузере**:

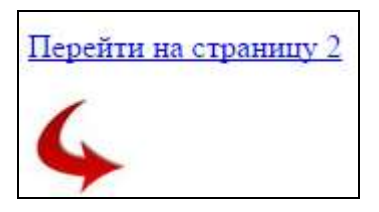

*Примечание* – Браузер – это программа, которая служит для отображения *web*страниц. Популярные браузеры: *Google Chrome, Mozilla Firefox, Opera*.

#### **Теги для создания таблиц**.

*<table>* – начало таблицы. Для данного тега важными, обязательно устанавливаемыми при помощи каскадных таблиц стилей атрибутами, являются ширина таблицы и ее границы (рамка вокруг таблицы, границы ячеек). Ширину таблицы и ее границы можно установить при помощи атрибутов, соответственно, *width* и *border* тега <*table*>, как это показано в примерах ниже.

*</table>* – конец таблицы.

*<tr>* – начало строки таблицы.

*</tr>*– конец строки таблицы.

*<td>* – описывает содержимое ячейки таблицы.

*</td>*– завершение описания ячейки таблицы.

Важными при формировании требуемой структуры таблицы являются атрибуты тега <*td*>, служащие для объединения ячеек таблицы:

*colspan – по столбцу.*

*rowspan – по строке.*

#### **Правила формирования таблиц**:

1. Таблица состоит из строк.

2. Каждая строка состоит из ячеек, находящихся в одном горизонтальном ряду.

3. Одна и та же ячейка не может входить в несколько строк.

**Пример**. Создать таблицу вида:

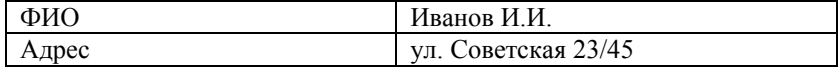

## *HTML*-код.

```
<table width=100% border=1>
<tr>
<td> ФИО</td>
<td> Иванов И.И.</td>
```

```
</tr>
<tr>
<td> Адрес </td>
<td> ул. Советская 23/45</td>
</tr>
</table>
```
## **Пример**. Создать таблицу вида:

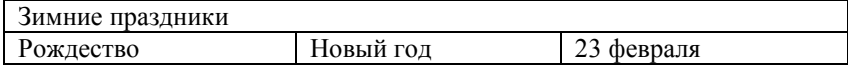

#### *HTML*-код.

```
<table width=100% border=1>
<tr>
<td colspan=3>Зимние праздники</td>
</tr>
<tr>
<td> Рождество </td>
<td> Новый год</td>
<td> 23 февраля</td>
</tr>
</table>
```
## **Пример**. Создать таблицу вида:

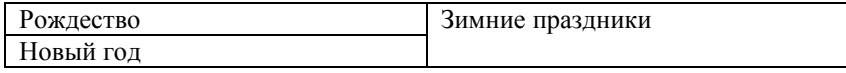

## *HTML*-код.

```
<table width=100% border=1>
<tr>
<td>Рождество</td>
<td rowspan=2>Зимние праздники</td>
</tr>
<tr>
<td> Новый год</td>
</tr>
</table>
```
## **1.2 Каскадные таблицы стилей**

<span id="page-11-0"></span>С помощью *HTML* формируется структура будущего сайта, а через *CSS* настраивается его внешний вид.

## **Зачем это нужно?**

Использование *CSS* позволяет получить большой выигрыш во времени при создании и обслуживании сайта, так как достаточно внести необходимые изменения только в одну таблицу стилей, после чего обновится формат искомого элемента на всех страницах сайта.

**Синтаксис** *CSS* состоит из трех частей селектора, свойства и значения: **селектор**

{свойство: значение; свойство: значение; свойство: значение}

Здесь,

Селектор – элемент на странице, для которого нужно установить соответствующие атрибуты.

Свойство – атрибут элемента, который требуется установить.

#### **Виды селекторов**.

#### **Селекторы тегов**

Задают атрибуты (свойства) конкретного тега.

*Формат*: имя\_тега { свойство: значение;}

**Например**. Для тега *h*2 задать размер текста – 15*pt* и цвет – синий.

*h*2{*font*: 15*pt; color: blue*;}

#### **Селектор** *id*

Используется, когда необходимо установить параметры форматирования к определенному **единственному** элементу на странице, обозначенному идентификатором *id*. При помощи *id* задается уникальное имя элемента.

**Например**. Для абзаца обозначенного идентификатором *id* задать: выравнивание текста – по ширине, красную строку – 20*px*, междустрочный интервал – 1.5, шрифт – 12*pt*.

Фрагмент *html*-кода.

```
<p id=par>текстовый абзац</p>
```

```
Фрагмент CSS.
```

```
#par
   {text-align: justify;
   text-indent: 20px;
   line-height: 1.5;
   font: 12pt;}
```
#### **Селектор class**

Используется, когда необходимо установить параметры форматирования к **нескольким** элементам на странице, обозначенными идентификатором *class*.

**Например**. Для абзацев, обозначенных идентификатором *class* задать: выравнивание текста – по ширине, красную строку – 20*px*, междустрочный интервал – 1.5, шрифт – 12*pt*.

Фрагмент *html*-кода.

```
<p class=cl>текстовый абзац 1</p>
<p class=cl>текстовый абзац 2</p>
```

```
Фрагмент CSS.
```

```
.cl
   {text-align: justify;
   text-indent: 20px;
   line-height: 1.5;
   font: 12pt;}
```
Если у некоторых селекторов заданы одинаковые свойства, то их (селекторы) можно сгруппировать.

**Например**,

```
h2, p 
{font: 14pt; color: green;}
```
#### **Классификация CSS**.

Существует три вида каскадных таблиц стилей.

**Внутренняя**. Каждому тэгу *web*-страницы назначают собственные свойства, при помощи атрибута *style*.

## **Пример**.

```
<h1 style="color: yellow; font-style: italic;">
```
**Встроенная**. Описание стилей помещают между тегами <*style*> и </*style*>, которые располагаются в заголовочной части *web*-страницы. При этом указанные свойства применяются ко всем обозначенным в таблице стилей тегам.

## **Пример**.

```
<head>
   <style>
          h2, p 
          {font: 14pt; color: green;}
   </style>
</head>
```
**Внешняя**. Описание стилей находится в отдельном файле, имеющем расширение \*.*css.* Данный файл связывается с конкретной *web*-страницей посредством тэга <*link*>, находящегося в заголовочной части страницы.

```
<link rel="stylesheet" type="text/css" href="style.css">
```
#### **Пример.**

```
Html-код файла style.css:
p{font: 17pt Georgia;}
h1{
color: blue;
text-align: right;
}
```
Приоритеты каскадных таблиц стилей:

- 1. Внутренняя.
- 2. Встроенная.
- 3. Внешняя.

Полезные свойства тегов, которые пригодятся при создании контрольной работы, описаны в таблице 1.

*Таблица 1* – **Свойства** *CSS*

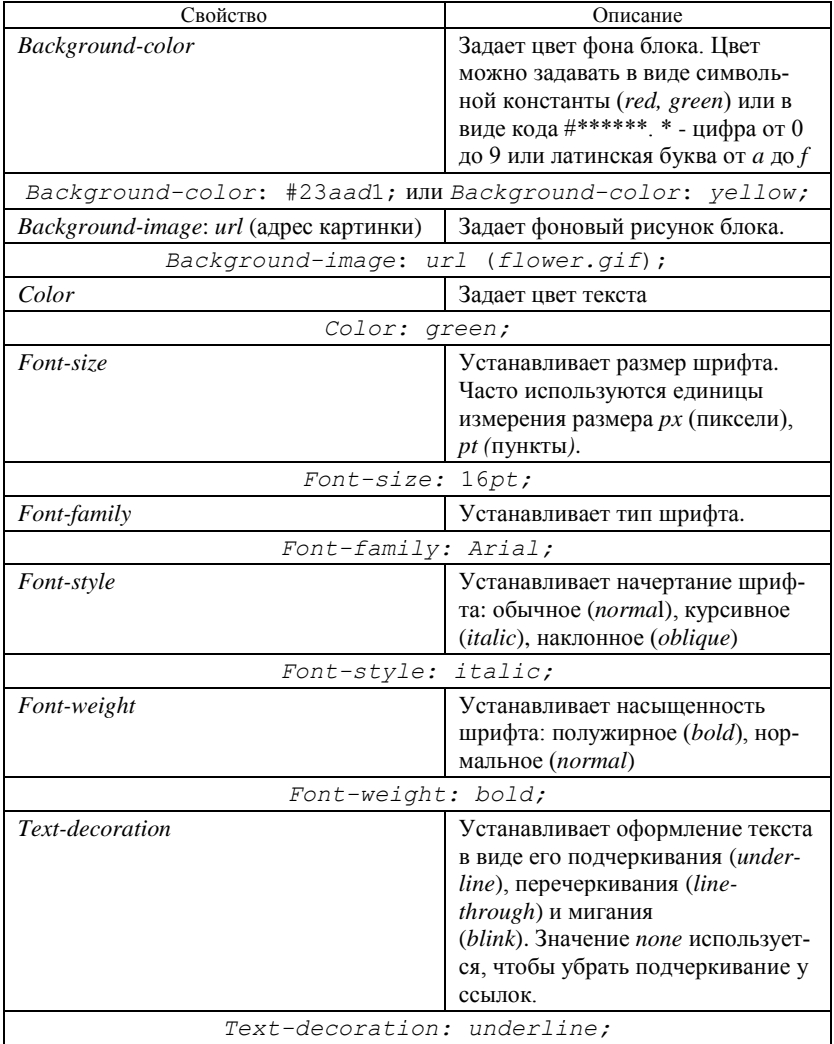

*Продолжение таблицы 1*

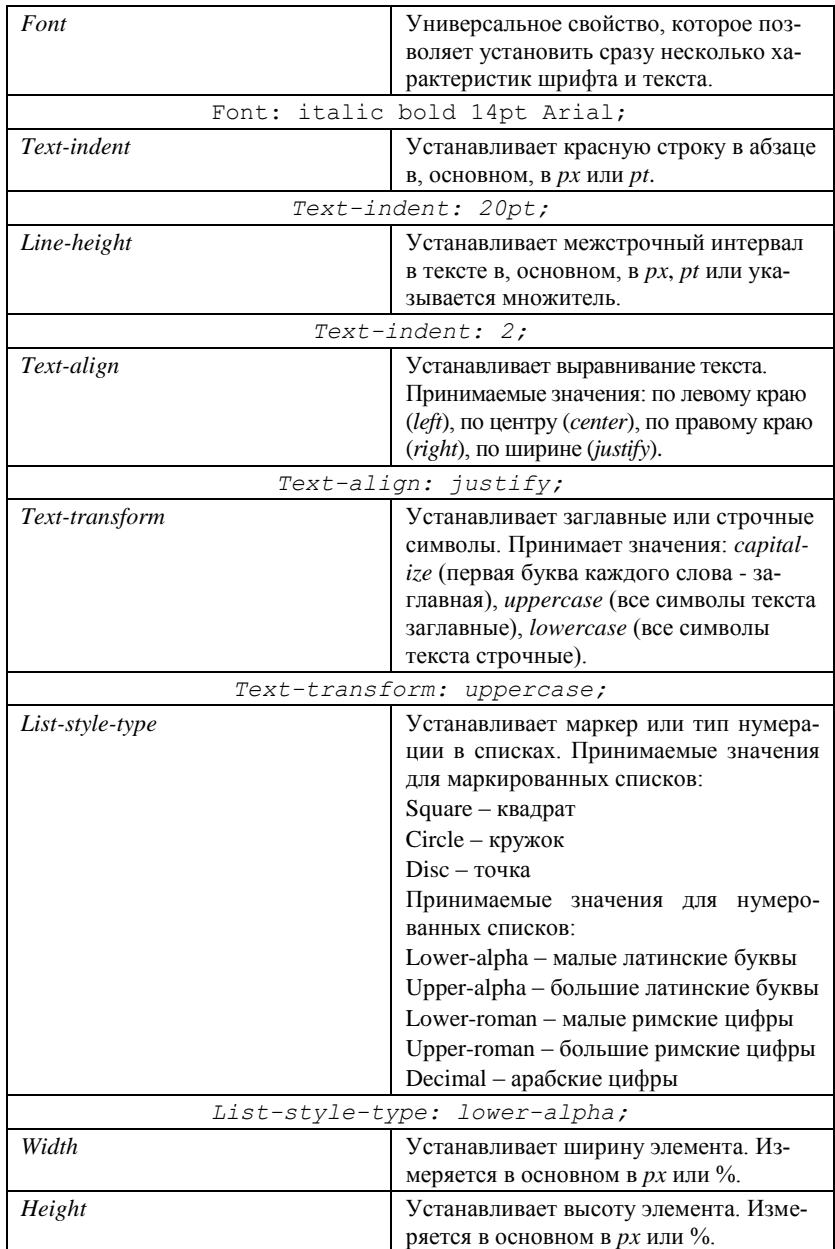

*Окончание таблицы 1*

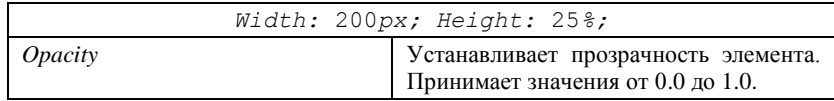

<span id="page-16-0"></span>*Примечание* – Пиксель *px* – точка на экране. 1*pt* = 4/3*px*. 1*mm* = 3.8*px*.

## **1.3 Несколько слов о блочной верстке сайта**

Как уже было сказано выше, на сегодняшний день основным типом верстки сайта является *блочная* верстка. Это значит, что страница сайта представляет собой набор блоков, которые наполняются характерным для этих блоков контентом. Свойства блоков настраиваются обычно во внешней каскадной таблице стилей. Типы блоков, которые используются в блочной верстке, были рассмотрены выше.

#### **Правила формирования блочного макета**:

1. По умолчанию блоки располагаются один под другим и занимают всю доступную ширину, если не заданы конкретные значения этого параметра.

2. Высота блока по умолчанию определяется его содержимым.

3. Для изменения порядка расположения блоков используют свойство *float*.

### **Пример 1**.

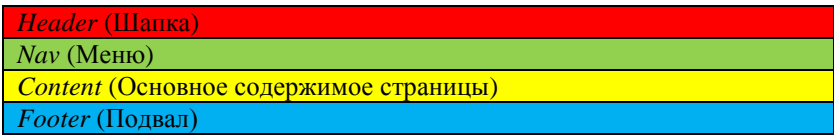

#### Фрагмент *HTML*-кода.

```
<body>
  <header>
       <p>Здесь располагается шапка сайта
  </header>
  <nav>
       <p>Здесь располагается меню сайта
  </nav>
  <div id=content>
       <p>Здесь располагается основное содержимое сайта
  </div>
  <footer>
       <p>Здесь располагается подвал сайта
  </footer>
</body>
```
### *CSS*-код

```
header
   {background:red;}
nav
   {background:green;}
#content
   {background:yellow;}
footer
   {background:blue;}
```
#### **Пример 2**.

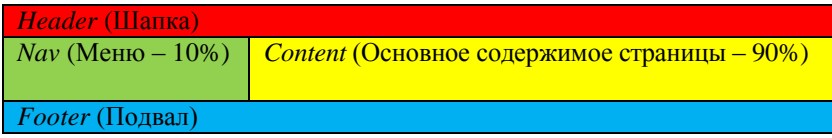

## *CSS*-код

```
header
    {background:red;}
nav
    {background:green;
    width:10%;
    float:left;}
#content
    {background:yellow;
    width:90%;
    float:right;}
footer
    {background:blue;
    width:100%;
    float:right;}
```
## **2 ПОРЯДОК ВЫПОЛНЕНИЯ КОНТРОЛЬНОЙ РАБОТЫ**

<span id="page-17-0"></span>**Задача**. Создать сайт на тему, указанную в **таблице 1** бланка задания. Выбор варианта задания осуществляется по **последней цифре** учебного шифра.

**Задание 1.** Создайте главную страницу сайта с именем *index.html*. Она будет иметь блочную структуру. Заголовок страницы соответствует теме сайта. Меню содержит текстовые гиперссылки для открытия всех страниц сайта. Страницами сайта являются: *index.html, page1.html, page2.html, page3.html, page4.html*. Текст гиперссылок, соответственно: "Главная",

"Название первого раздела сайта", "Название второго раздела сайта", "Название третьего раздела сайта", "Название четвертого раздела сайта". У каждого варианта названия разделов свои. В область контента сайта ввести текст раздела "Введение", а также вставить картинку из файла *main.jpg* отдельным абзацем и выровнять по центру. Схему расположения блоков и их размеры выбрать по **таблице 2** бланка задания.

## **Порядок выполнения задания 1**

1 В личной папке создайте папку *Контрольная 4*.

2 Распакуйте в нее архив "*zagotovka.zip*"

3 Удалите графические файлы, не касающиеся вашего варианта. Файл *main.jpg* нужен всем.

4 Откройте файл "Варианты заданий". Оставьте в нем раздел "Введение", и раздел с подразделами по вашему варианту. Лишнее удалите.

5 Откройте программу *Notepad*++, переведите ее в режим работы с *HTML* кодом, выполнив команду *Синтаксисы* – *HTML*, после чего введите самостоятельно *HTML* код страницы.

6 Сохраните файл с именем *index.html.*

7 Создайте новый файл, сохраните его с именем *style.css*.

8 Переведите программу в режим работы с *CSS* кодом, выполнив команду *Синтаксисы* – *CSS*.

9 Задайте атрибуты, влияющие на правильное расположение блоков страницы

10 Установите общие параметры форматирования текстовой части всех страниц сайта (размер шрифта и его тип), установите фон сайта, установите параметры форматирования для шапки сайта, области контента (допишите оставшиеся параметры) и области подвала. Параметры форматирования взять из **таблицы 3** бланка задания по **предпоследней цифре** шифра. Сохраните результат.

11Вернитесь к файлу *index.html*, и при помощи тега *LINK* присоедините таблицу стилей к файлу. Сохраните файл *index.html*, и посмотрите результаты работы в браузере, выполнив команду *Запуск – Launch in Chrome*.

**Задание 2.** Создайте четыре тематических страницы сайта.

## **Порядок выполнения задания 2**

1 Вернитесь в текстовый редактор.

2 Создайте копию файла *index.html* с именем *page1.html*, выполнив команду *Файл – Сохранить как*.

3 Наполните первую страницу содержанием. Для этого измените область контента сайта, опираясь на информацию файла "Варианты заданий". *В списках сразу тип маркеров или нумерации не задавать. Эти параметры будут установлены через каскадную таблицу стилей.*

4 Измените заголовок страницы. Сохраните файл.

5 Аналогично сформируйте страницы с именами *page2.html, page3.html* и *page4.html*.

6 Вернитесь к файлу *style.css* и дополните его параметрами форматирования текста в ячейках таблицы и списках, согласно **таблицы 3** бланка задания, а также не забудьте указать тип маркеров в маркированных списках, и тип нумерации – в нумерованных. Как должны выглядеть списки можно уточнить, посмотрев файл "Варианты заданий".

7 Сохраните файл *style.css*.

8 Обновите файл *index.html* в браузере, и покажите результаты работы преподавателю.

**Задание 3.** Средствами программы *MS Word* создать и отформатировать по требованиям итоговый отчет, который должен иметь следующую структуру:

1 Титульный лист.

2 Задание на контрольную работу, выданное и подписанное преподавателем (в файл не входит).

3 Содержание (составляется автоматически).

4 Введение. В данном разделе описываются цели и задачи контрольной работы. Объем – 0,5 с.

5 Раздел *HTML-код сайта* содержит *html-*код всех страниц сайта, включая код каскадной таблицы стилей. В разделе выделить подразделы по смыслу.

6 Раздел *Страницы сайта в обозревателе* содержит скрин-шоты всех страниц сайта.

7 Заключение. В данном разделе формируются выводы по результатам выполненной работы.

8 Список литературы.

## <span id="page-19-0"></span>**3 ТРЕБОВАНИЯ К ФОРМАТИРОВАНИЮ ИТОГОВОГО ОТЧЕТА**

1 Каждый основной раздел должен начинаться с новой страницы и иметь заголовок, выполненный стилем *Заголовок 1*, со следующими параметрами: размер шрифта – 14; тип шрифта – *Times New Roman*; начертание – полужирное; выравнивание текста – по центру. К основным разделам, относят также *Введение, Заключение, Список литературы.*

2 Подразделы выделяются стилем *Заголовок 2*, со следующими параметрами: размер шрифта – 13; тип шрифта – *Times New Roman*; начертание – полужирное курсивное; выравнивание текста – по центру.

1 Основной текст работы имеет следующие параметры: размер шрифта – 13; тип шрифта – *Times New Roman*; начертание – обычное; выравнивание текста – по ширине, красная строка – 1 см; междустрочный интервал – полуторный; автоматическая расстановка переносов.

3 В верхний колонтитул документа необходимо по центру ввести Ф.И.О, группу и учебный шифр.

4 Страницы документа должны быть пронумерованы. Номер страницы вводится в нижний колонтитул по правому краю и форматируется шрифтом размером – 13. Титульный лист не нумеруется, хотя и включается в общую нумерацию страниц документа.

5 В документе должны быть установлены следующие поля: левое – 30 мм; правое – 10 мм; верхнее – 20 мм; нижнее – 20 мм.

#### **СПИСОК ЛИТЕРАТУРЫ**

<span id="page-20-0"></span>1 Всемирная паутина [Электронный ресурс]. – Режим доступа : [https://ru.wikipedia.org/wiki.](https://ru.wikipedia.org/wiki) – Дата доступа : 18.03.2017.

2 Самоучитель HTML [Электронный ресурс]. – Режим доступа : [http://htmlbook.ru.](http://htmlbook.ru/) – Дата доступа : 18.03.2017.

3 Справочник строителя [Электронный ресурс]. – Режим доступа : [http://www.baurum.ru/stroymaterials.](http://www.baurum.ru/stroymaterials) Дата доступа : 18.03.2017.

## *ПРИЛОЖЕНИЕ А*

## (*обязательное)* **Варианты заданий на контрольную работу**

#### <span id="page-21-0"></span>**Введение**

Строительство как главная отрасль производства любой страны потребляет ежегодно колоссальное количество энергетических, материальных и людских ресурсов, является одной из самых экологически опасных сфер деятельности человека. Поскольку стоимость строительных материалов составляет до 60% общей стоимости зданий и сооружений, то понятно, насколько важно сделать правильный выбор материалов с учетом возможных затрат на их производство, качества, транспортных и технологических расходов с учетом долговечности объектов.

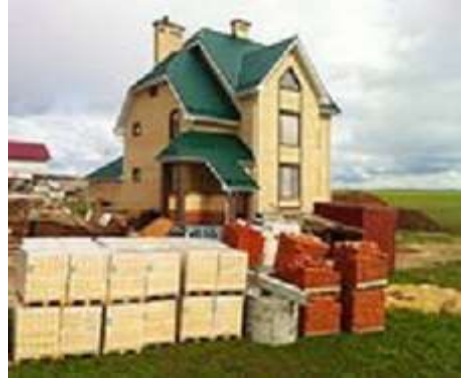

**Вариант 0. Природные каменные материалы Общие сведения.**

Каменные строительные материалы включают широкую номенклатуру изделий, получаемых из горных пород: рваный камень в виде кусков неправильной формы, изделия правильной формы, профилированные изделия и др. Исходя из специфики технологии производства, их разделяют на три группы:

 нерудные строительные материалы — это камень, используемый в виде полупродукта, идущего на производство искусственных материалов (бетоны и растворы).

 каменные материалы правильной геометрической формы, полученные непосредственно из горного массива с помощью специальных механизмов.

 облицовочные (декоративные) природные камни, которые по своим эстетическим качествам после соответствующей переработки пригодны для отделочных работ.

По происхождению горные породы делят на три основных вида:

a. Магматические, или изверженные (глубинные или излившиеся), образовавшиеся в результате затвердевания в недрах земли или на ее поверхности, в основном из силикатного расплава - магмы;

b. Осадочные, образовавшиеся путем осаждения неорганических и органических веществ на дне водных бассейнов и на поверхности Земли;

c. Метаморфические изверженные или осадочные, являющиеся продуктом изменения изверженных и осадочных пород под воздействием высоких температур и давлений.

#### **Бутовый камень.**

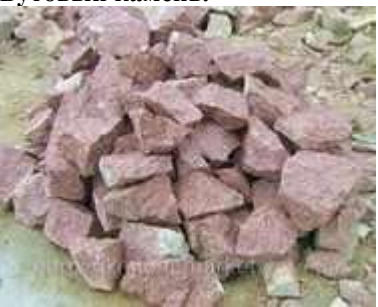

Бутовый камень получают из горных пород со средней плотностью свыше 1800 кг/м<sup>3</sup>. Его применяют в соответствии со строительными нормами и правилами для фундаментов и стен зданий и сооружений, в качестве заполнителя для бутобетона при возведении бетонных и массивных железобетонных сооружений, для отмосток, а также при устройстве и ремонте автомобильных дорог.

Бутовый камень характеризуется допустимыми крупностью кусков и содержанием глины в комках, формой кусков, маркой по прочности, морозостойкостью и петрографическим составом используемой горной породы.

**Размер кусков** бутового камня — от 150 до 500 мм.

Содержание в бутовом камне комков глины не должно превышать 2% по массе.

**Прочность** бутового камня характеризуют его маркой, соответствующей пределу прочности при сжатии исходной горной породы в насыщенном водой состоянии. Различают марки 100, 200, 300, 400, 600, 800, 1000, 1200 и 1400.

По **морозостойкости** бутовый камень подразделяется на марки F15, F25, F50, F100, F200 и F300.

**Камни стеновые.**

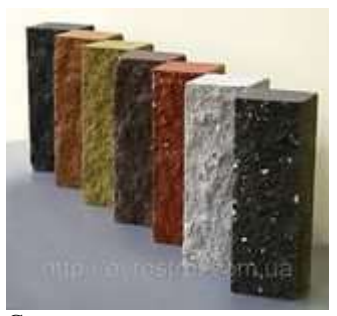

Стеновые камни из горных пород изготавливают в виде прямоугольных параллелепипедов трех типов (I-III) и неполномерных камней (половинных и трехчетвертных).

По назначению камни делят на рядовые и лицевые.

Рядовые (Р) предназначены для кладки стен зданий и сооружений с последующим оштукатуриванием.

Лицевые (Л) предназначены для лицевой кладки стен зданий и сооружений без последующей облицовки и оштукатуривания.

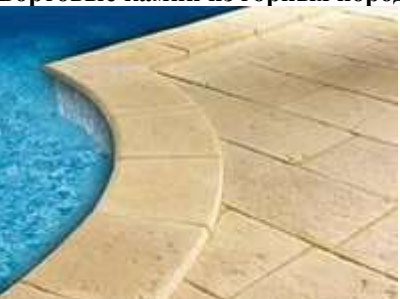

#### **Бортовые камни из горных пород.**

Бортовые камни из горных пород предназначены для отделения:

 проезжей части магистральных улиц от тротуаров, газонов, площадок остановочных общественного транспорта и от обособленного полотна трамвайных путей;

- проезжей части дорог от разделительных полос;
- проезжей части внутриквартальных проездов от тротуаров и газонов;

 проезжей части дорог от тротуаров на мостах и путепроводах, съездах и в туннелях;

 пешеходных дорожек и тротуаров от газонов в городских парках, скверах и на бульварах.

Бортовые камни подразделяют на *пиленые* и *колотые*, а по форме — на *прямоугольные* и *криволинейные*.

При условном обозначении бортовых камней используют следующие буквы:

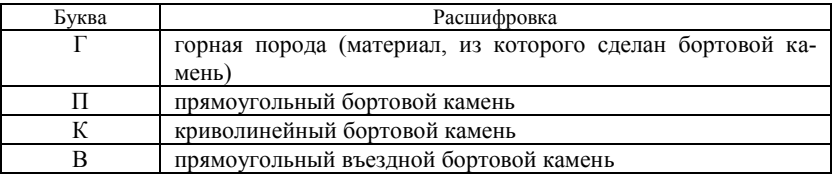

Цифры в маркировке бортового камня обозначают его размеры.

#### **Вариант 1.Природные каменные материалы.**

## **Общие сведения.**

Каменные строительные материалы включают широкую номенклатуру изделий, получаемых из горных пород: рваный камень в виде кусков неправильной формы, изделия правильной формы, профилированные изделия и др. Исходя из специфики технологии производства, их разделяют на три группы:

 нерудные строительные материалы — это камень, используемый в виде полупродукта, идущего на производство искусственных материалов (бетоны и растворы).

О каменные материалы правильной геометрической формы, полученные непосредственно из горного массива с помощью специальных механизмов.

 облицовочные (декоративные) природные камни, которые по своим эстетическим качествам после соответствующей переработки пригодны для отделочных работ.

По происхождению горные породы делят на три основных вида:

A. Магматические, или изверженные (глубинные или излившиеся), образовавшиеся в результате затвердевания в недрах земли или на ее поверхности, в основном из силикатного расплава - магмы;

B. Осадочные, образовавшиеся путем осаждения неорганических и органических веществ на дне водных бассейнов и на поверхности Земли;

C. Метаморфические изверженные или осадочные, являющиеся продуктом изменения изверженных и осадочных пород под воздействием высоких температур и давлений.

**Плиты декоративные на основе природного камня.**

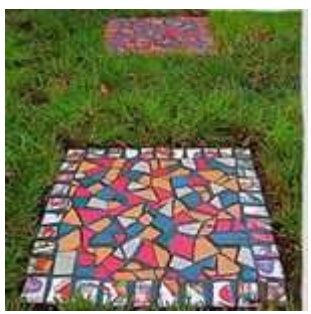

Плиты представляют большой класс декоративных облицовочных изделий с **мозаичной**, **брекчиевидной** и **орнаментной** поверхностью, изготовленных с использованием природного камня и неорганических или синтетических связующих и предназначенных для наружной и внутренней облицовки элементов зданий и сооружений. В зависимости от способа изготовления плиты делятся на три типа.

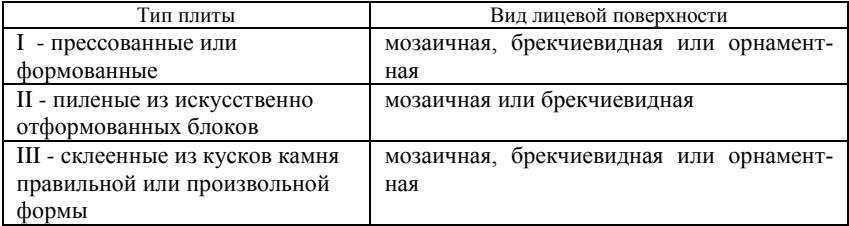

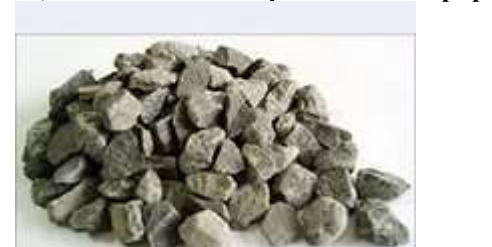

**Щебень и песок декоративные из природного камня.**

Предназначены для декоративной наружной и внутренней облицовки поверхности бетонных и железобетонных элементов зданий и сооружений, а также для производства декоративных плит на основе природного камня. Их получают путем дробления отходов, образующихся при добыче из массива горных пород блоков, отходов при производстве облицовочных плит и архитектурно-строительных изделий и специально разрабатываемых для этого горных пород.

Свойства щебня и песка характеризуются цветом, зерновым составом, формой зерен щебня, прочностью, содержанием зерен прочностью менее 20 МПа, морозостойкостью и содержанием пылевидных частиц.

**Плиты облицовочные пиленые.**

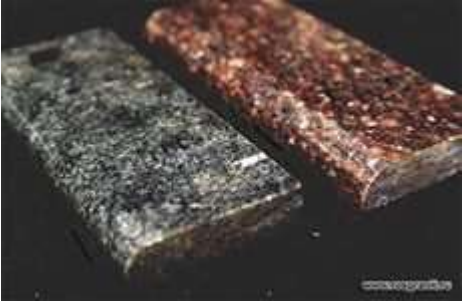

Плиты изготавливаются распиливанием блоков и предназначены для наружной и внутренней облицовки элементов зданий и сооружений.

Плиты могут иметь прямоугольную или квадратную форму с обрезными гранями размерами: длиной — от 150 до 1500 мм; шириной — от 150 до 1200 мм; толщиной — от 8 до 30 мм. Из мраморизированного известняка, туфа, ракушечника и известняка допускается изготовление плит толщиной 40 мм.

По согласованию с потребителем допускаются другие виды фактуры лицевой поверхности.

Плиты с полированной и гладкой матовой фактурой подразделяют на два класса:

 плиты 1-го класса не должны иметь на лицевой поверхности видимых повреждений.

 в таких же плитах 2-го класса, а также на лицевых поверхностях плит с другой фактурой допускаются отдельные дефекты в виде повреждений углов, сколов по ребрам периметра плит.

Плиты не должны иметь трещин, но на их лицевой поверхности допускаются прожилки и полосы, не ухудшающие декоративные свойства. Плиты упаковывают в ящики или ящичные поддоны в вертикальном положении не более двух рядов по высоте лицевыми поверхностями друг к другу. Между лицевыми поверхностями полированных плит укладывают бумажные или деревянные прокладки.

## **Вариант 2. Вяжущие вещества.**

#### **Общие сведения.**

Для получения многих искусственных строительных материалов или склеивания штучных материалов в изделия и конструкции широко используют неорганические (известь, гипсовые, вяжущие, растворимое стекло, цементы) и органические (битумы, дегти, смолы, клей) вяжущие вещества.

К неорганическим вяжущим веществам относят:

- известь:
- растворимое стекло;
- $\blacksquare$  пемент.
- К органическим вяжущим веществам относят:
- A. Битум;
- B. Деготь;
- C. Смолу;
- D.Клей.

Неорганические вяжущие вещества представляют собой искусственные тонкоизмельченные порошки, способные при смешивании с водой (в отдельных случаях с растворами некоторых солей) образовывать пластичновязкую и легкоформуемую массу (вяжущее тесто), которая в результате физико-химических процессов постепенно затвердевает и переходит в камневидное тело.

Неорганические вяжущие вещества в зависимости от их способности твердеть в определенной среде делят на *воздушные* и *гидравлические*.

## **Известь строительная.**

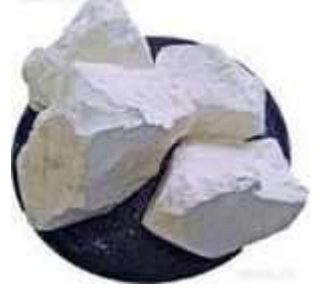

Строительная известь - неорганическое вяжущее вещество, являющееся продуктом умеренного обжига при температуре 1000 - 1200°С кальциевомагниевых горных пород (мела, известняков, доломита, доломитизированных и мергелистых известняков), содержащих не более 6% глинистых примесей, до возможно полного удаления углекислоты.

Строительная известь в зависимости от условий твердения подразделяется на **воздушную** и **гидравлическую**.

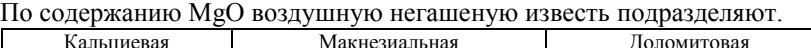

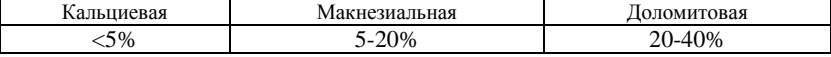

По виду обработки воздушная известь подразделяется на *негашеную* и *гашеную*.

По фракционному составу известь подразделяют на **комовую** и **порошкообразную**.

В зависимости от пластичности получаемого продукта, зависящего от содержания глинистых и песчаных примесей, различают жирную и тощую известь.

**Стекло растворимое.**

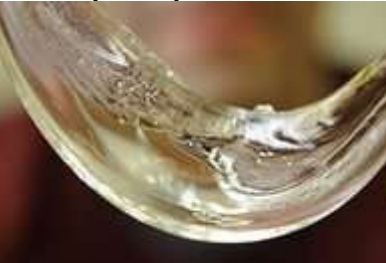

Это прозрачный стекловидный бесцветный или окрашенный в зеленый или желтый цвета расплав, состоящий из щелочных силикатов и кремнезема.

Растворимое жидкое стекло получают в непрерывно действующих стекловаренных печах по технологии, аналогичной производству обычного стекла. Расплав щелочного силиката, выпущенный из печи, при медленном охлаждении на воздухе застывает в виде «силикат- глыбы»; при охлаждении в холодной проточной воде получается мелкозернистый продукт«силикатгранулят». Растворимое стекло получают также обработкой аморфного кремнезема крепкими растворами едких щелочей автоклавным или безавтоклавным способом.

Жидкое стекло применяется при изготовлении искусственных камней, пористых плит для пневмотранспорта; тепло- и звукоизоляционных плит; кровельных и облицовочных бесцветных и цветных плит и плиток; дренажных труб, красок, цветного кирпича, замазок, для уплотнения швов в паровых котлах, люков и фланцев; для производства кислотоупорных цементов и бетонов, огнеупорных обмазок, огнестойких материалов с наполнителями в виде шамота, каолина, талька, асбеста и др. Растворимое жидкое стекло служит также для уплотнения пористых природных и искусственных каменных материалов, грунтов, для защиты котлованов от подземных вод.

**Цемент.**

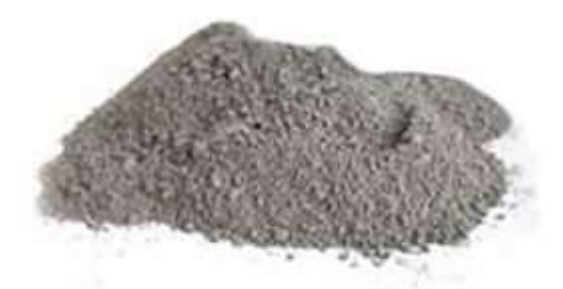

**Цемент** представляет собой тонкоразмолотый минеральный порошок, способный при смешении с водой образовывать пластичную массу, с течением времени затвердевающую в камневидное тело.

Наиболее распространенный цемент, называемый *портландцементом*, получают путем обжига при высокой температуре (1400-1500°) природного сырья в виде мергелей или искусственной смеси известняка с глиной и другими материалами. Обжиг производится в специальных печах. Обычно цементообжигательная печь - это огромный, длиной 100-150 метров, горизонтально расположенный цилиндр, выложенный внутри огнеупорным кирпичом и медленно вращающийся. Печь устанавливается с наклоном; благодаря этому материалы в ней, пересыпаясь, постепенно передвигаются от одного конца к другому. При обжиге получается спекшийся материал, часть которого расплавилась и застыла в стекловидном состоянии. Этот материал носит название цементного клинкера.

## **Вариант 3.Вяжущие вещества.**

#### **Общие сведения.**

Для получения многих искусственных строительных материалов или склеивания штучных материалов в изделия и конструкции широко используют неорганические (известь, гипсовые, вяжущие, растворимое стекло, цементы) и органические (битумы, дегти, смолы, клей) вяжущие вещества.

К неорганическим вяжущим веществам относят:

- известь;
- растворимое стекло;
- $\bullet$  пемент
- К органическим вяжущим веществам относят:
- I. Битум;
- II. Деготь;
- III. Смолу;
- IV. Клей.

*Органические вяжущие вещества* представляют собой природные или искусственные твердые, вязкопластичные или жидкие продукты, которые способны изменять свои физико-механические свойства в зависимости от температуры. По своему химическому составу это либо сложные смеси высокомолекулярных углеводородов и их неметаллических производных серы, азота, кислорода (битумы и дегти), либо карбоцепные и гетероцепные соединения, состоящие в основном из атомов углерода в сочетании с атомами водорода, азота, серы, кислорода и кремния (полимеры).

Битум.

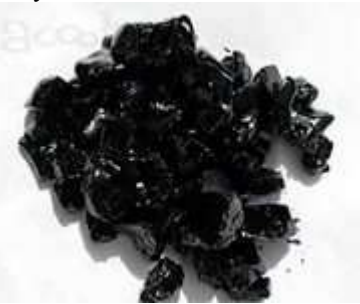

Битумы – это сложные смеси углеводородов и их неметаллических производных, т. е соединений углеводородов с серой, кислородом, азотом и некоторыми другими химическими элементами. Представляют собой жидкие, вязкие и твердые вещества коричнево-черного цвета. По происхождению битумы делятся на:

- нефтяные;
- природные;
- сланцевые.

*Нефтяные* битумы представляют собой дисперсные системы, состоящие из значительного количества метановых и нафтеновых углеводородов и их неметаллических производных. Содержание ароматических углеводородов в нефтяных битумах невелико. Эти битумы содержат:

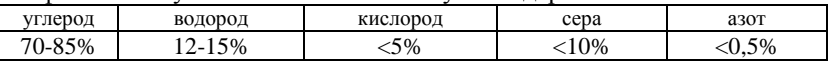

По способу производства нефтяные битумы делятся на остаточные, окисленные и крекинговые.

*Жидкие* битумы применяемые для устройства дорожных покрытий, делятся на 3 класса в зависимости от скорости загустения: А, Б и В.

#### **Деготь.**

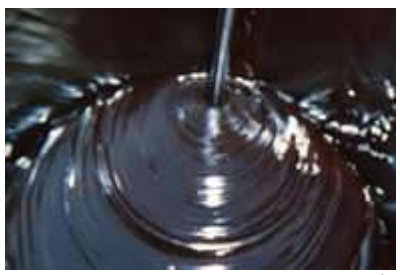

Деготь – это продукт сгущения (конденсации) летучих углеводородов и их неметаллических производных, образующихся при сухой перегонке твердого топлива и других органических веществ. Перегонка производится с целью получения кокса и газа из каменного угля, полукокса — из бурого угля, торфа и горючих сланцев, угля — из древесины, газа — из нефти.

Для строительных целей лучшими техническими свойствами обладает **каменноугольный** дёготь. По способу тепловой обработки каменноугольные дегти делятся на первичные, или низкотемпературные, образующиеся при полукоксовании (500 - 550°) и коксовые, образующиеся при коксовании угля (900 - 1100°).

Из других разновидностей, особенно в дорожной технике, применяются **сланцевый** и **торфяной** деготь. Сланцевый деготь служит вяжущим веществом при производстве дорожных работ. Торфяной деготь является хорошей поверхностно-активной добавкой к битумам.

## **Клей.**

Сегодня на рынках строительных материалов помимо традиционных крепежных материалов имеется огромное количество всевозможных клеящих составов.

## *Клеи для обоев.*

Одними из самых старых и надежных обойных клеев являются клеи на основе карбоксиметилцеллюлозы (КМЦ).

*"Жидкие гвозди".*

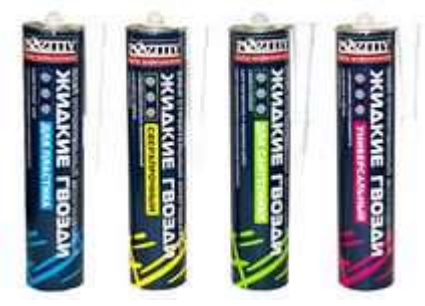

Такое название получил клей на основе водной дисперсии акриловых сополимеров, который был специально разработан для быстрого и легкого, без применения гвоздей, монтажа.

## *Клей на латексной основе.*

Этот клей универсален и используется практически для всех видов внутренних работ. Им приклеивают паркет, линолеум, керамическую и кафельную плитку и многие другие материалы практически на все основания.

## *Клеи ПВА.*

При ремонтно-строительных работах иногда приходится склеивать дерево. Для этой цели лучше всего подойдет клей на основе водной дисперсии поливинилацетата (ПВА).

# **Вариант 4. Заполнители.**

## **Общие сведения.**

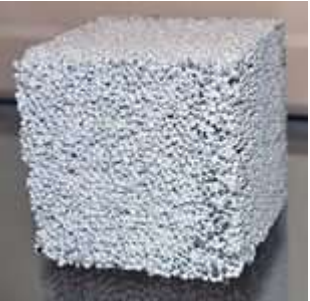

*Заполнители* - это природные или искусственные материалы определенного зернового состава, которые в рационально составленной смеси в сочетании с вяжущим веществом образуют бетон или раствор. Они занимают в бетоне до 80 - 90 % общего объема, оказывая большое влияние на технологические свойства бетонной смеси и качество затвердевшего бетона. Стоимость заполнителей достигает 30 - 50 % стоимости бетонных и железобетонных конструкций, а иногда и более.

Рациональное применение заполнителей позволяет уменьшить расход вяжущего, снизить усадку цементных бетонов, увеличить за счет применения высокопрочных заполнителей прочность и модуль упругости бетона, снизить плотность бетона и его теплопроводность, используя для этой цели легкие пористые заполнители, производить специальные бетоны на особо тяжелых и гидратных заполнителях для надежной защиты от проникающей радиации.

По характеру формы зерен различают заполнители:

 имеющие угловатую, с шероховатой поверхностью форму зерен (щебень, песок из отсевов дробления, аглопорит и др.);

имеющие округлую форму зерен (гравий, природный песок и др.).

По происхождению заполнители подразделяют на три основные группы:

a. Природные;

b. Искусственные;

c. Из отходов промышленности.

## **Природные заполнители.**

Природные заполнители могут быть неорганического и органического происхождения.

**Неорганические** природные заполнители представляют собой материалы, получаемые без изменения их химического и фазового состава, и характеризуемые происхождением и петрографическим наименованием горных пород, из которых они образованы.

К таким заполнителям относятся разновидности, получаемые путем дробления и рассева горных пород (гранита, диабаза, диорита, известняка, вулканического туфа, пемзы, кварцита, мрамора) или только рассева (гравий, кварцевый песок).

**Органические** заполнители представляют собой отходы заготовки и переработки древесины, отходы переработки сельскохозяйственной продукции, отходы и продукты промышленности полимерных материалов.

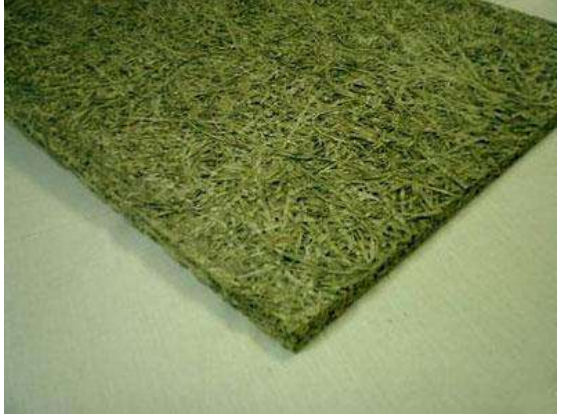

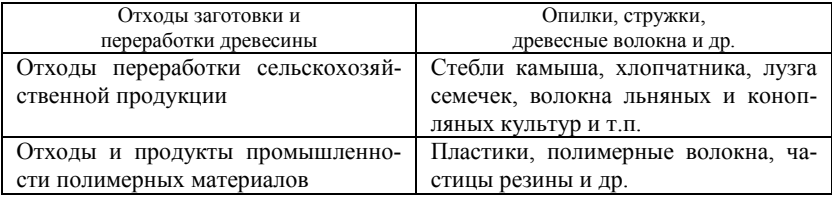

**Искусственные заполнители.**

**Искусственные** заполнители представляют большой класс материалов, получаемых из природного сырья и отходов промышленности путем термической или иной обработки.

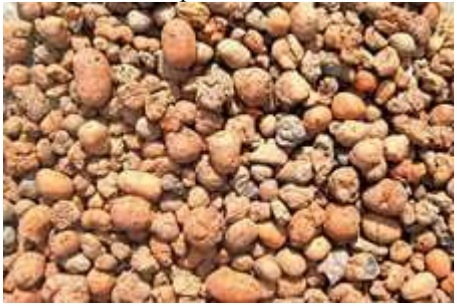

К ним относятся:

- a. Керамзит;
- b. Шлаковая пемза;
- c. Безобжиговый зольный гравий;
- d. Аглопорит.

## **Заполнители, получаемые из отходов промышленности**.

Заполнители, получаемые из отходов промышленности, производят без изменения их химического состава. В эту группу входят как плотный, так и пористый щебень и песок из металлургических и топливных шлаков, золы ТЭС, золошлаковые смеси, кирпичный бой.

В последнее время в подгруппу данной группы заполнителей выделяются так называемые «вторичные заполнители», которые представляют собой материалы, выделяемые из отслуживших свой срок эксплуатации бетонных, железобетонных и кладочных конструкций. Это направление является весьма актуальным с точки зрения ресурсосбережения природных запасов и утилизации промышленных отходов.

Одним из важных показателей качества заполнителей является плотность их зерен. По этому признаку они подразделяются на плотные заполнители, со средней плотностью зерен свыше 2000 кг/м3, и на пористые (легкие), имеющие пористую структуру с плотностью зерен не менее 2000 кг/м3.

По характеру обработки заполнители подразделяются на сортовые, подвергавшиеся рассеиванию, и рядовые, не подвергавшиеся ему.

**Вариант 5.Гипсовые вяжущие вещества.**

**Общие сведения.**

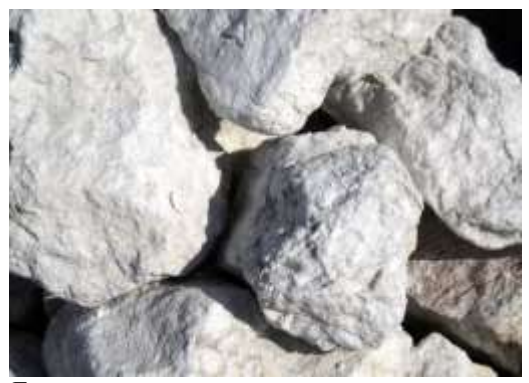

*Гипсовые вяжущие вещества* отличаются от всех известных минеральных вяжущих веществ быстрым твердением, хорошими формовочными свойствами и наибольшей экономичностью. Это позволяет сравнительно просто и в короткие сроки производить на их основе различные виды перспективных изделий для сборного строительства, характеризующихся сравнительно невысокой плотностью, достаточной прочностью, хорошими акустическими и теплофизическими свойствами.

В каждом строящемся здании наиболее дорогостоящими, трудо и материалоемкими, а также тяжелыми конструкциями являются стены и перегородки. Стоимость перегородок может составлять до 15 %, а стен - до 35 % общей стоимости здания. Поэтому использование в этих целях гипсовых и гипсобетонных изделий представляется наиболее перспективным.

Для изготовления гипсовых изделий в основном используют низкообжиговые гипсовые вяжущие вещества. Получаемые изделия характеризуются низкой водостойкостью, поэтому их разрешается использовать в зданиях с сухим и нормальным режимом помещений.

**Гипсокартонные листы.**

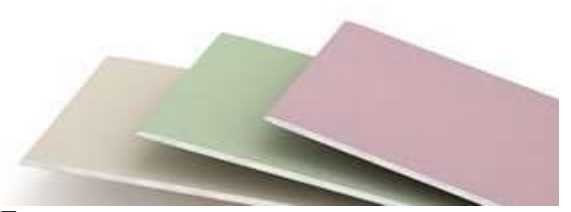

**Гипсокартонные листы** - это листовые изделия, состоящие из несгораемого гипсового сердечника, все плоскости которого, кроме торцевых кромок, облицованы картоном, прочно приклеенным к сердечнику.

Гипсокартонные листы (ГКЛ) предназначены для отделки стен, устройства перегородок, подвесных потолков, огнезащиты конструкций, изготовления декоративных и звукопоглощающих изделий.

В зависимости от свойств и области применения различают четыре вида изделий:

A. ГКЛ — обычные;

B. ГКЛВ — влагостойкие;

C. ГКЛО — с повышенной сопротивляемостью воздействию открытого пламени;

D. ГКЛВО — влагостойкие с повышенной сопротивляемостью воздействию открытого пламени.

По внешнему виду и точности изготовления гипсокартонные листы подразделяют на две группы: А и Б.

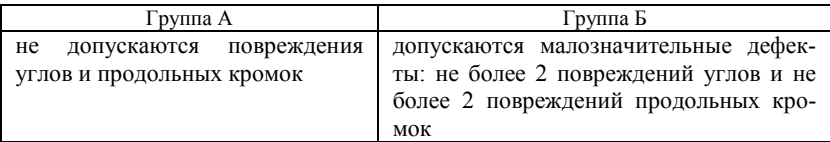

**Плиты гипсовые для перегородок.**

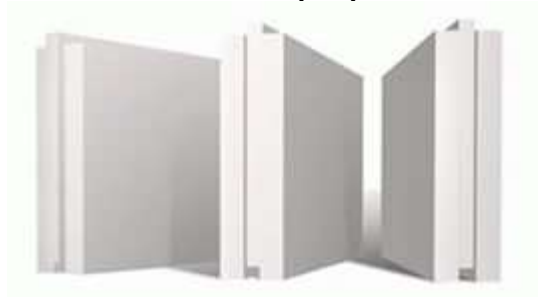

Плиты гипсовые для перегородок изготавливают из гипсового вяжущего с минеральными или органическими заполнителями или без заполнителей в виде прямоугольного параллелепипеда с пазами и выступами (пазогребневые).

Лицевые поверхности плит должны быть ровными, гладкими и не иметь жировых и других пятен. Отклонения от перпендикулярности смежных граней и от плоскостности лицевой поверхности, а также отбитости углов и ребер не должны быть.

Условное обозначение плит должно состоять из сокращенного наименования продукции, типа, цифр, обозначающих размеры плит в мм и обозначения стандарта. Пример условного обозначения для плит пазогребневых длиной 667 мм, шириной 500 мм, толщиной 80 мм: ПлГ-667х500х80.

#### **Панели гипсобетонные.**

*Панели гипсобетонные* предназначены для устройства ненесущих перегородок в зданиях различного назначения с сухим, нормальным, влажным и мокрым режимом помещений. Их изготавливают из бетонов на гипсовых вяжущих. Панели армируют каркасами, состоящими из спаренных деревянных брусков, образующих обвязки по контуру панелей и проемов и скрепленных деревянными рейками.

Гипсобетонные панели подразделяют в зависимости от конструктивного решения на типы:

ПГ — без проемов,

ПГП — с проемами,

ПГВ — с вырезами.

Марка панели состоит из буквенно-цифровых групп, разделенных дефисами:

A. Первая группа содержит обозначение типа панели и ее габаритные размеры: длину и высоту в дециметрах с округлением значений до целого числа и толщину в сантиметрах.

B. Вторая группа содержит марку бетона по прочности на сжатие и обозначение вида вяжущего.

C. Марка панели может иметь третью группу, содержащую обозначения ее дополнительных характеристик.

#### **Вариант 6. Лесные материалы.**

#### **Общие сведения.**

*Лесные материалы* получают механической обработкой в основном ствола срубленного дерева, у которого отделены сучья и корни. Такие стволы называются древесными хлыстами. В зависимости от размеров и наличия пороков хлысты и их обрезки относятся к двум товарным категориям: деловой и дровяной (низкокачественной) древесине.

По способу механической обработки все лесоматериалы подразделяются на шесть классов:

I. Круглые лесоматериалы, получаемые поперечным делением хлыста на отрезки различной длины.

II. Пиленые лесоматериалы, изготовляемые продольным пилением круглого леса с последующей поперечной распиловкой полученного полуфабриката.

III. Лущеные лесоматериалы, получаемые резанием древесины по спирали (лущением).

IV. Строганые лесоматериалы, изготавливаемые резанием древесины ножами, формирующими плоскую поверхность раздела.

V.Колотые лесоматериалы, производимые продольным разделением древесины клиновидными инструментами.

VI. Измельченные лесоматериалы, получаемые переработкой древесины на специальном оборудовании (рубильном, строгальном, размольном).

## **Лущеные, строганые и колотые лесоматериалы.**

Получают путем лущения - срезания слоя древесины в виде непрерывной ленты с вращающегося предварительно окоренного и нагретого (распаренного) отрезка ствола (чурака). В результате получают шпон толщиной от 0,55 до 1,5 мм. Чураки размером 1,5 - 2 м подвергаются обработке на специальных лущильных станках. После выхода из этого станка лента шпона до или после сушки разрезается на форматные листы.

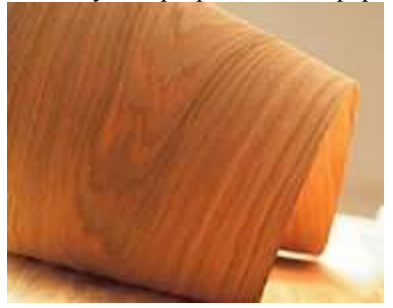

Шпон изготавливается из березы, ольхи, бука, дуба, ясеня, ильма, липы, сосны, лиственницы, кедра в виде листов толщиной 0,55; 0,75; 0,95; 1,15; 1,5 мм, шириной (поперек волокон древесины) от 150 до 800 мм с градацией через 50 мм и от 800 до 1600 мм с градацией через 100 мм. Длина листов шпона в направлении вдоль волокон от 800 до 2200 мм с градацией через 100 мм.

В качестве полуфабриката лущеный шпон используется для изготовления клееной фанеры, слоистых пластиков и облицовки (фанерования) изделий из древесины.

*Шпон строганый* изготавливается главным образом из древесных пород, обладающих красивой текстурой, цветом и рисунком (дуб, ясень, бук, чинара, лиственница, тис и некоторые разновидности экзотических пород — красное, лимонное дерево и др.), и используется как облицовочный материал.

#### **Измельченные лесоматериалы.**

К этой категории материалов относятся:

- технологическая щепа,
- технологические опилки,

стружка и древесная мука.

*Технологическая щепа*, получаемая в виде товарной продукции из низкокачественной древесины и круглых отходов лесопиления, широко используется в производстве древесностружечных и древесноволокнистых плит, а также в качестве исходного сырья для изготовления древесных заполнителей в таких композиционных материалах и изделиях на их основе, как арболит, фибролит, цементно-стружечные плиты.

*Опилки* лесопиления являются основным органическим заполнителем в производстве ксилолита.

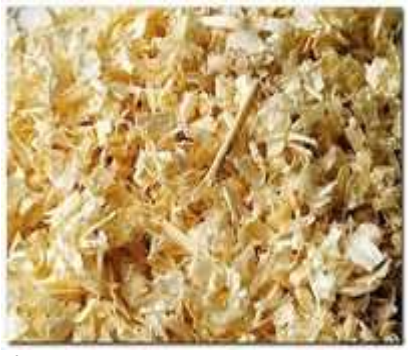

**Композиционные древесные материалы.**

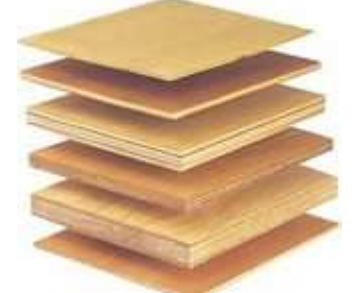

К этой категории древесных материалов относятся:

I. Клееная древесина;

II. Композиционные материалы на основе измельченной древесины.

*Клееная древесина* подразделяется на слоистую клееную, массивную клееную и комбинированную клееную.

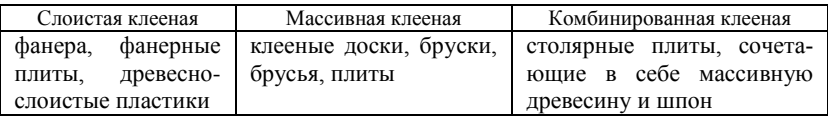

*Фанера* общего назначения представляет собой листовой материал, склеенный из трех и более слоев лущеного шпона, обычно с взаимно перпендикулярным расположением волокон в смежных слоях. В зависимости от толщины слоев шпона фанера подразделяется на равнослойную и неравнослойную.Наименование фанеры определяется породой древесины, из которой изготовлен лицевой слой изделия — березовая, ольховая, буковая, липовая, осиновая, тополевая, кленовая, еловая, сосновая, пихтовая, кедровая, лиственная.

## **Вариант 7. Кровельные материалы. Общие сведения.**

*Кровельные материалы* предназначены для устройства верхнего элемента покрытия - кровли, предохраняющей здание от проникновения атмосферных осадков. В процессе эксплуатации кровли материалы, из которых она изготовлена, многократно подвергаются увлажнению и высушиванию, замораживанию и оттаиванию в водонасыщенном состоянии, температурным деформациям, ветровым нагрузкам, а также воздействию прямого солнечного излучения и агрессивных по отношению к некоторым кровельным материалам кислорода и озона воздуха, от чего кровля разрушается быстрее других конструктивных элементов здания.

Чтобы достаточно долго и безотказно выполнять свои функции в столь агрессивных условиях, кровельные материалы должны обладать одновременно совокупностью следующих свойств: водо-, морозо-, свето- и теплостойкостью, быть достаточно прочными, по физико-химическим свойствам совместимыми между собой (в многослойном водоизоляционном ковре) и с материалом основания под кровлей. Поэтому от выбора материала кровли напрямую зависит срок ее службы и надежность.

По форме, размерам и физическому состоянию кровельные материалы можно разделить на пять групп:

- рулонные;
- мастичные;
- штучные;
- металлические;
- мембранные.

**Рулонные кровельные материалы.**

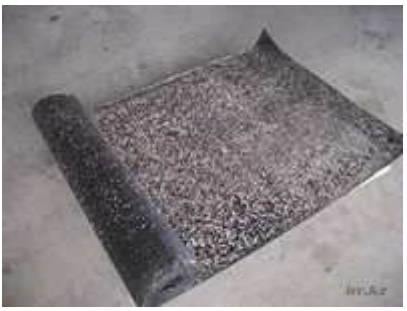

*Рулонные кровельные материалы* представляют собой полотнища, скатанные в рулоны. Рулонные материалы могут обеспечивать водонепроницаемость кровли даже при нулевых уклонах, а верхний предел допустимых ее уклонов неограничен. Рулонные кровельные материалы классифицируют по следующим основным признакам:

- a. По назначению;
- b. По структуре полотна;
- c. По виду основы;
- d. По виду компонента покровного состава вяжущего или материала;
- e. По виду защитного слоя.

#### **Мастичные кровельные материалы.**

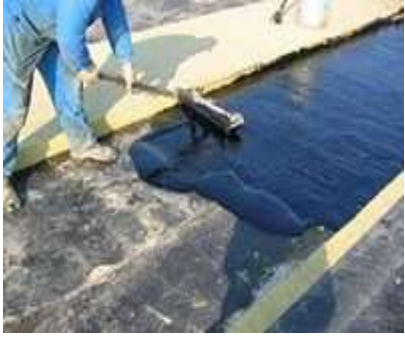

*Мастичные кровельные материалы* представляют собой жидковязкую однородную массу, которая после нанесения на поверхность и твердения превращается в водонепроницаемое покрытие. По составу мастики делят на битумные, битумно-полимерные и полимерные.

Мастичные кровельные материалы классифицируют по следующим основным признакам:

- по назначению;
- по виду основных исходных компонентов;
- по виду разбавителя;

по характеру отверждения;

по способу применения.

**Штучные кровельные и мембранные материалы.**

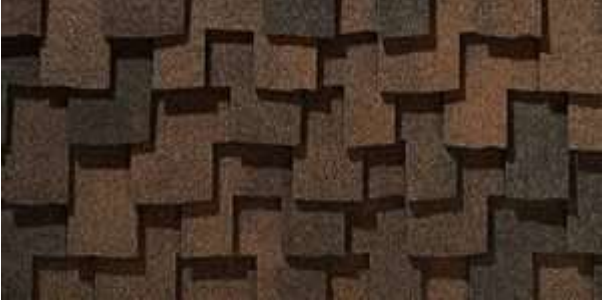

Штучные кровельные материалы — это мелкоразмерные элементы кровли длиной не более 2,0 м и шириной — от 0,15 до 1,0 м. Их различают:

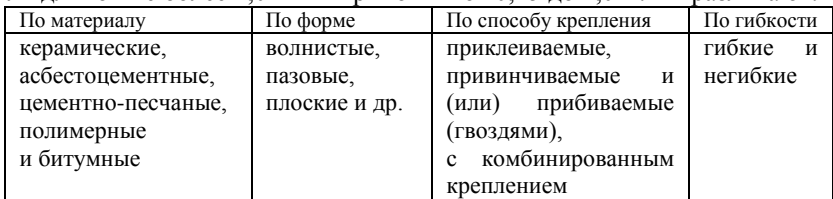

Мембранные кровельные материалы - это кровельные системы, включающие в себя (наряду с собственно мембранами) большое количество готовых элементов, в том числе фасонные элементы, предназначенные практически для устройства любых примыканий, ендов и углов кровли, самоклеящиеся ленты для нестандартных узлов и другие комплектующие, облегчающие проведение работ и значительно повышающие надежность кровли.

## **Вариант 8. Композиционные материалы.**

**Общие сведения.**

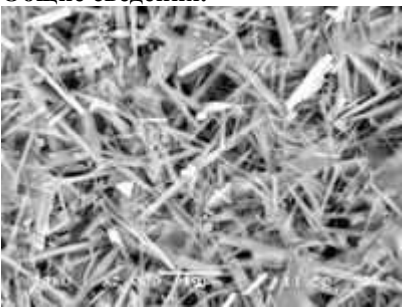

Материалы сложного состава, образующиеся путем сочетания различных фаз с границей раздела между ними, называются *композиционными.*

Композиционные материалы состоят из матрицы и армирующего компонента. Компонент, непрерывный в объеме композиционного материала, называется матрицей (связующим). Компоненты, распределенные в матрице в форме зерен, волокон или пластин, называются дисперсной арматурой (фиброй или армирующим компонентом).

По вещественной природе матрицы подразделяются на:

- полимерные;
- металлические;
- неорганические;
- комбинированные (полиматричные).

Матрица обеспечивает форму и сплошность материала, перераспределяет нагрузки по его объему, защищает армирующие компоненты от механических и коррозионных воздействий.

Армирующие компоненты классифицируют в зависимости от:

- геометрических признаков;
- порядка их расположения в матрице.

## **Композиционные материалы на неорганической матрице.**

Неорганические матрицы различают по следующим видам:

- a. Цементные (на основе портландцемента и его разновидностей);
- b. Цементно-песчаные;
- c. Керамические (на основе оксидной и безоксидной керамики);
- d. Углеродные.

Неорганические матрицы армируют металлическими, природными, синтетическими и минеральными волокнами, нитевидными кристаллами, сетками и пленками. Требования к эксплуатационным свойствам композиционного материала влияют на выбор типа армирующего компонента.

На цементной матрице изготавливают следующие виды композиционных материалов: асбестоцемент, армоцемент, стеклоцемент, арболит и цементно-стружечные, цементно-волокнистые материалы.

## **Асбестоцемент.**

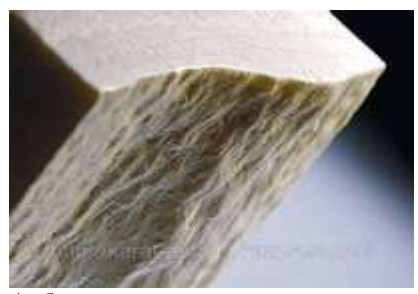

Асбестоцемент – это композиционный строительный материал, представляющий собой затвердевший цементный камень, армированный волокнами асбеста. Асбест – это природный минерал волокнистой структуры, способный при механической обработке расщепляться на отдельные волокна. Для изготовления композиционных строительных материалов применяют асбест 3, 4, 5 и 6-го сортов с длиной армирующего волокна от 0,3 до 10 мм. Асбест несгораем, мало тепло- и электропроводен. Степень насыщения цементной матрицы армирующим компонентом зависит от назначения материала.

Методом экструзии изготавливают асбестодементные изделия сложного профиля: стеновые панели, швеллеры, панели перегородок и т.п.

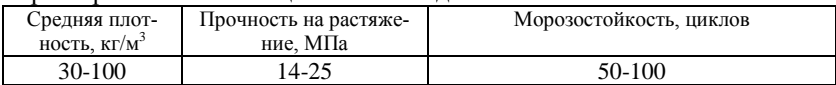

Характеристики асбестонементных изделий:

**Цементно-стружечные плиты.**

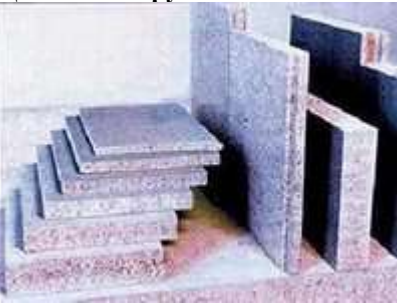

Цементно-стружечные плиты – это композиционный строительный материал, представляющий собой затвердевший цементный камень, хаотично армированный дробленой стружкой, толщина которой 0,2...0,3 мм, а длина  $-10.30 \text{ nm}$ 

Цементно-стружечные плиты не воспламеняются, атмосфероустойчивы, не подвержены воздействию термитов и грибков, хорошо склеиваются с древесиной, полимерами и металлами, пилятся, фрезеруются и сверлятся.

Их чаще всего применяют в качестве обшивки ограждающих конструкций (плит покрытий и перекрытий, стен и перегородок) взамен традиционных листовых материалов: асбестоцемента, фанеры, древесно-волокнистых плит.

## **Вариант 9. Керамические материалы. Общие сведения.**

**Керамика** – это древнейший искусственный материал, полученный обжигом глины. Возраст кирпича как строительного материала составляет примерно 5000 лет, а облицовочную глазурованную керамику уже использовали в XII в. до н.э. Этот древнейший строительный декоративный материал не устарел и сегодня. При оценке комфортности жилья (по 20 балльной шкале) **кирпич** как стеновой материал занимает второе место после древесины, которая со временем разрушается, а кирпич становится еще ценнее, так как приобретает новое эстетическое качество — старого вечного материала.

Строительные изделия из керамики не ограничиваются только кирпичом и отделочными материалами, а представлены большой группой функциональных изделий, таких как черепица, канализационные и дренажные трубы, санитарно-техническая и кислотоупорная керамика, тротуарные и дорожные плиты и др.

Долговечность, высокие художественно декоративные качества, огнестойкость, водонепроницаемость, полное отсутствие токсичности, кислотостойкость определили широкое распространение керамических изделий в строительстве.

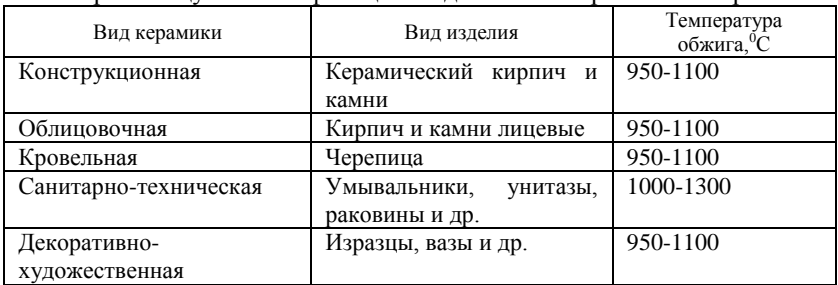

Рассмотрим общую классификацию изделий и материалов из керамики:

**Облицовочная керамика.**

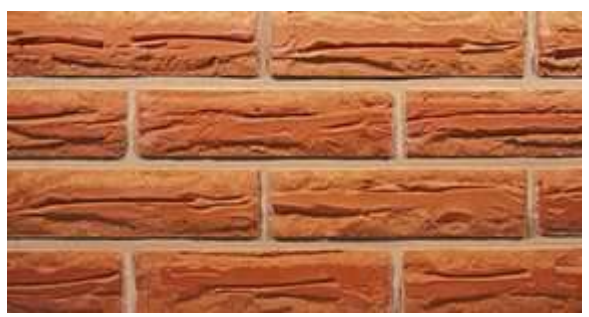

К керамическим материалам для наружной и внутренней облицовки зданий относят:

О кирпич и камни керамические лицевые,

О керамогранит,

плиты керамические фасадные,

плиты керамические фасадные малогабаритные,

плитки керамические для внутренней облицовки стен,

плитки керамические для полов, ковровую мозаику,

подоконные сливы.

#### **Декоративная керамика.**

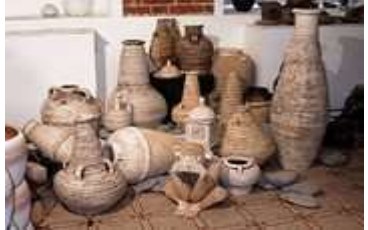

В современном интерьере общественных зданий применяются объемные изделия из керамики:

I. декоративные вазы,

- II. сосуды,
- III. чаши.

Декоративные вазы, сосуды, чаши применяются в интерьерах как отдельные изделия, иногда из них составляют композиции. Как и любое произведение, а тем более пластическое, сосуд из керамики требует определенной связи со средой, определенной организации пространства вокруг себя. Назначение изделий декоративной керамики в интерьере общественных зданий - не только украсить помещение, но и организовать пространство, внести элемент традиции, контраста с предметами массового производственного исполнения.

Для декоративной керамики в целом, в особенности для объемной, характерна большая эмоциональность.

**Санитарно-техническая керамика.**

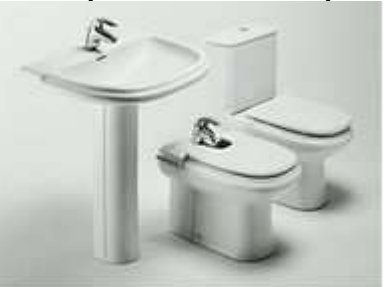

К санитарно-техническим относят изделия из *фаянса полуфарфора* и *фарфора*. Для производства этих трех разновидностей керамических материалов, обладающих различной пористостью, используют:

беложгущиеся огнеупорные глины и каолины,

кварц (для устойчивости при обжиге),

полевой шпат в различных соотношениях для каждого вида изделий.

Формуют санитарно-технические изделия преимущественно методом литья. Изделия из фаянса (унитазы, умывальники, смывные бачки и др.) имеют пористый черепок с водопоглощением 10...12 % и пределом прочности при сжатии около 100 МПа.

## *ПРИЛОЖЕНИЕ Б*

(*обязательное)* **Бланк задания на контрольную работу №4**

## <span id="page-48-0"></span>**МИНИСТЕРСТВО ТРАНСПОРТА И КОММУНИКАЦИЙ РЕСПУБЛИКИ БЕЛАРУСЬ**

Учреждение образования **«**Белорусский государственный университет транспорта**»** Кафедра «Информационные технологии»

**Задание** 

## **на контрольную работу №4**

# тема*: "***Создание web-сайтов средствами HTML и CSS***"*

по дисциплине "Информатика" для студентов 2 курса заочного факультета специальности П

СТУДЕНТУ ГРУППЫ

*Задание 1.* Создать сайт на тему, указанную в **таблице 1**. Выбор варианта темы сайта осуществляется по **последней цифре** учебного шифра.

Сайт должен состоять из следующих страниц:

 Главная страница *index.html*. В области контента этой страницы располагается текст раздела "Введение" и фотография из файла *main.jpg*.

 Четыре содержательные страницы сайта с именами соответственно *page1.html, page2.html, page3.html, page4.html*. Для наполнения страниц информацией использовать файл-заготовку.

Все страницы сайта имеют одну и ту же структуру, вид которой выбирается из **таблицы 2** по **последней цифре** учебного шифра.

Выбор варианта для оформления страниц сайта осуществляется по **предпоследней** цифре учебного шифра из **таблицы 3**.

Для оформления страниц использовать **внешнюю каскадную таблицу стилей**.

*Примечание 1*: тип маркеров и нумерации для списков взять из файла "Варианты заданий". Там где необходимо, задать начертания для фрагментов текста.

*Примечание 2*: размер шрифта в подвале выбрать на 2*pt* меньше чем в таблицах и списках. Информацию в подвале выровнять по правому краю.

*Примечание 3*: размер шрифта в шапке выбрать в два раза больше размера основного текста, информацию выровнять по центру. Все буквы заглавные, прописные.

## *Таблица 1* – **Тема сайта**

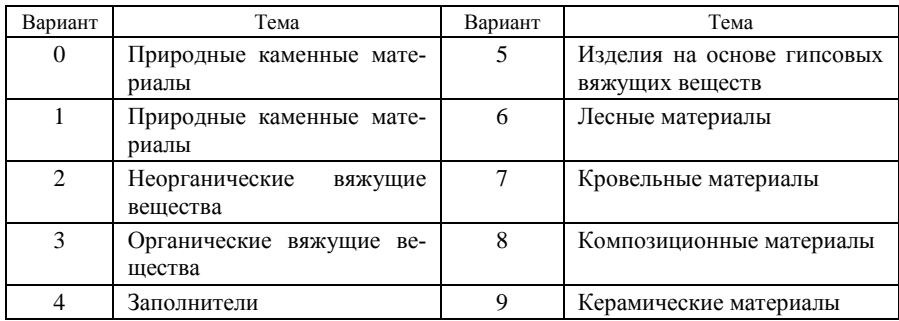

## *Таблица 2* – **Макет сайта**

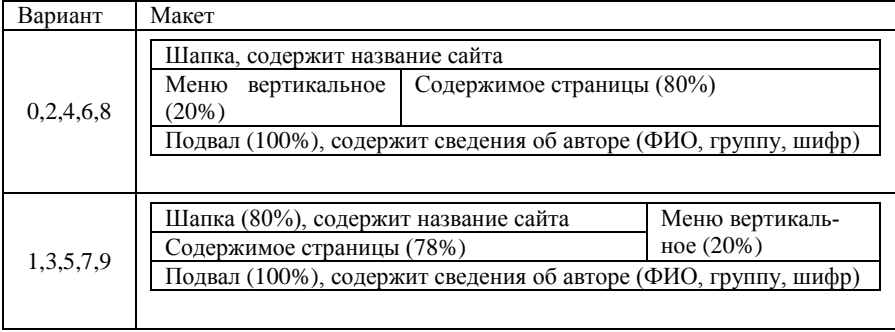

## *Таблица 3* - **Оформление страниц сайта**

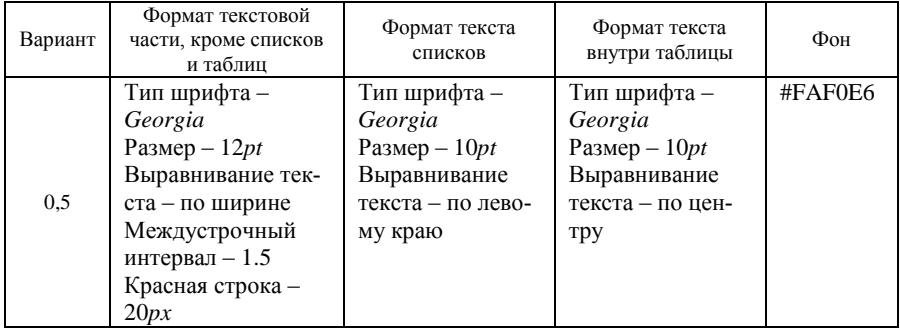

*Окончание таблицы 3*

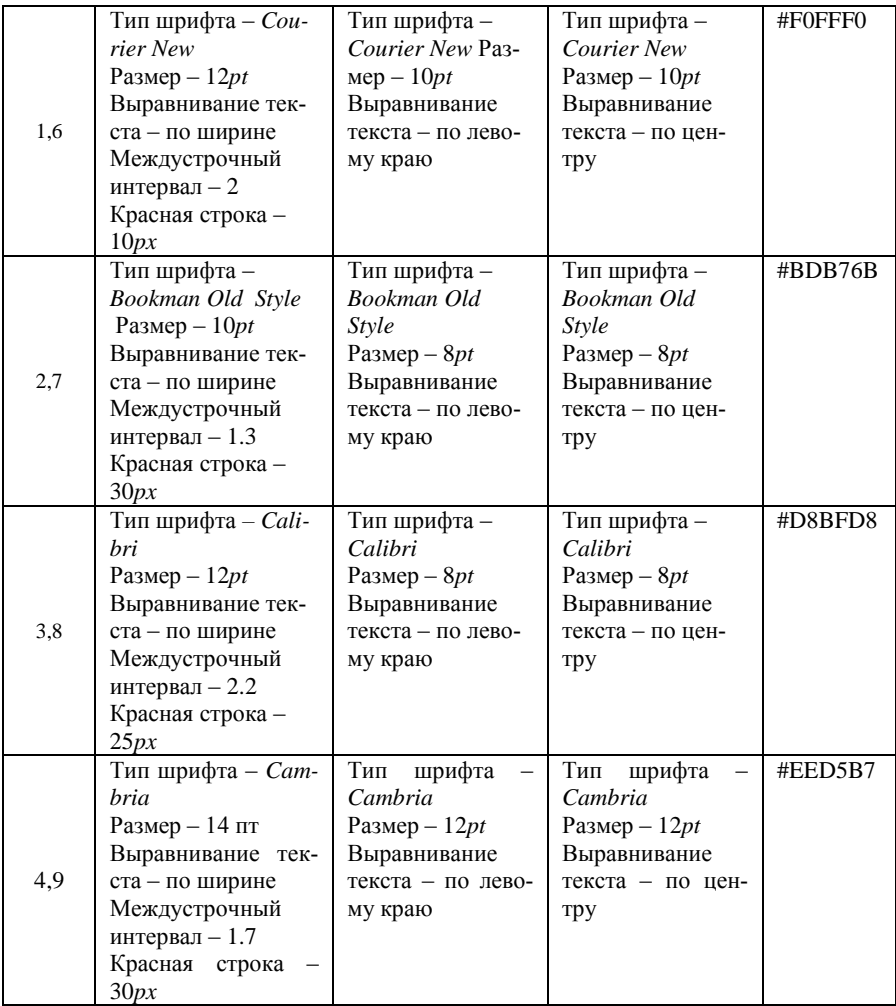

**Задание 2**. Средствами программы *MS Word* создать итоговый отчет, который должен иметь следующую структуру:

1 Титульный лист.

2 Задание на контрольную работу, выданное и подписанное преподавателем (в файл не входит).

3 Содержание (составляется автоматически).

4 Введение. В данном разделе описываются цели и задачи контрольной работы. Объем – 0,5 с.

5 Раздел *HTML-код сайта* содержит html-код всех страниц сайта, включая код каскадной таблицы стилей. В разделе выделить подразделы по смыслу.

6 Раздел *Страницы сайта в обозревателе* содержит скрин-шоты всех страниц сайта.

7 Заключение. В данном разделе формируются выводы по результатам выполненной работы.

8 Список литературы.

**Задание 3**. Отформатировать отчет согласно требованиям

#### **Требования к форматированию итогового отчета**

1 Каждый основной раздел должен начинаться с новой страницы и иметь заголовок, выполненный стилем *Заголовок 1*, со следующими параметрами: размер шрифта – 14; тип шрифта – *Times New Roman*; начертание – полужирное; выравнивание текста – по центру. К основным разделам, относят также *Введение, Заключение, Список литературы.*

2 Подразделы выделяются стилем *Заголовок 2*, со следующими параметрами: размер шрифта – 13; тип шрифта – *Times New Roman*; начертание – полужирное курсивное; выравнивание текста – по центру.

3 Основной текст работы имеет следующие параметры: размер шрифта – 13; тип шрифта – *Times New Roman*; начертание – обычное; выравнивание текста – по ширине, красная строка – 1 см; междустрочный интервал – полуторный; автоматическая расстановка переносов.

4 В верхний колонтитул документа необходимо по центру ввести Ф.И.О, группу и учебный шифр.

5 Страницы документа должны быть пронумерованы. Номер страницы вводится в нижний колонтитул по правому краю и форматируется шрифтом размером – 13. Титульный лист не нумеруется, хотя и включается в общую нумерацию страниц документа.

6 В документе должны быть установлены следующие поля: левое – 30 мм; правое – 10 мм; верхнее – 20 мм; нижнее – 20 мм.

#### **Рекомендуемая литература**

1 **Б. Хоган**. HTML5 и CSS3. Веб-разработка по стандартам нового поколения. СПб.: Питер, 2012. – 270 с.

2 **Бен Фрейн**. HTML5 и CSS3. Разработка сайтов для любых браузеров и устройств. СПб.: Питер, 2016. – 304с.

3 БелГУТ, кафедра "Информационные технологии" [Электронный ресурс] / Белорус. гос. ун-т трансп. – Гомель, 2008–2016. – Режим доступа : [http://www.zf.belsut.gomel.by/it.](http://www.zf.belsut.gomel.by/it) – Дата доступа : 10.03.2016.

## *ПРИЛОЖЕНИЕ В*

(*обязательное)*

## <span id="page-52-0"></span>**Титульный лист (образец)** МИНИСТЕРСТВО ТРАНСПОРТА И КОММУНИКАЦИЙ РЕСПУБЛИКИ БЕЛАРУСЬ УО «Белорусский государственный университет транспорта» Кафедра «Информационное и математическое обеспечение транспортных систем»

## КОНТРОЛЬНАЯ РАБОТА №4 по дисциплине «Информатика» на тему: «Создание сайта средствами языка *HTML* и *CSS*»

Выполнил: студент группы ЗП-21 Иванов И.И учебный шифр 456

Проверил:

Гомель 2017

Учебное издание

## *ЛИТВИНОВИЧ Татьяна Николаевна*

## СОЗДАНИЕ САЙТОВ СРЕДСТВАМИ ЯЗЫКА *HTML* И *CSS*

Учебно-методическое пособие по выполнению контрольной работы № 4

Редактор *А. А. Павлюченкова* Технический редактор *В. Н. Кучерова* Корректор *Т. А. Пугач*

Подписано в печать 26.04.2016 г. Формат 60х84  $\frac{1}{16}$ . Бумага офсетная. Гарнитура Times. Печать на ризографе. Усл. печ. л. 2,56. Уч.-изд. л. 2,11. Тираж 200 экз. Зак. 1554. Изд. № 126

Издатель и полиграфическое исполнение: Белорусский государственный университет транспорта. Свидетельство о государственной регистрации издателя, изготовителя, распространителя печатных изданий № 1/361 от 13.06.2014г. № 2/104 от 01.04.2014г. Ул. Кирова, 34, 246653, Гомель